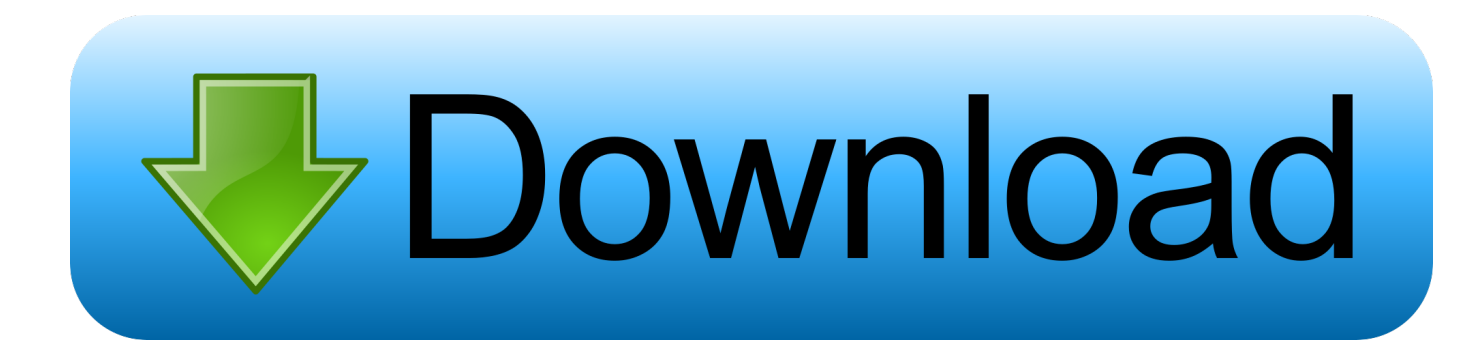

## [Scaricare Flame Assist 2007 Codice Di Attivazione 32 Bits Italiano](https://blltly.com/1q91gr)

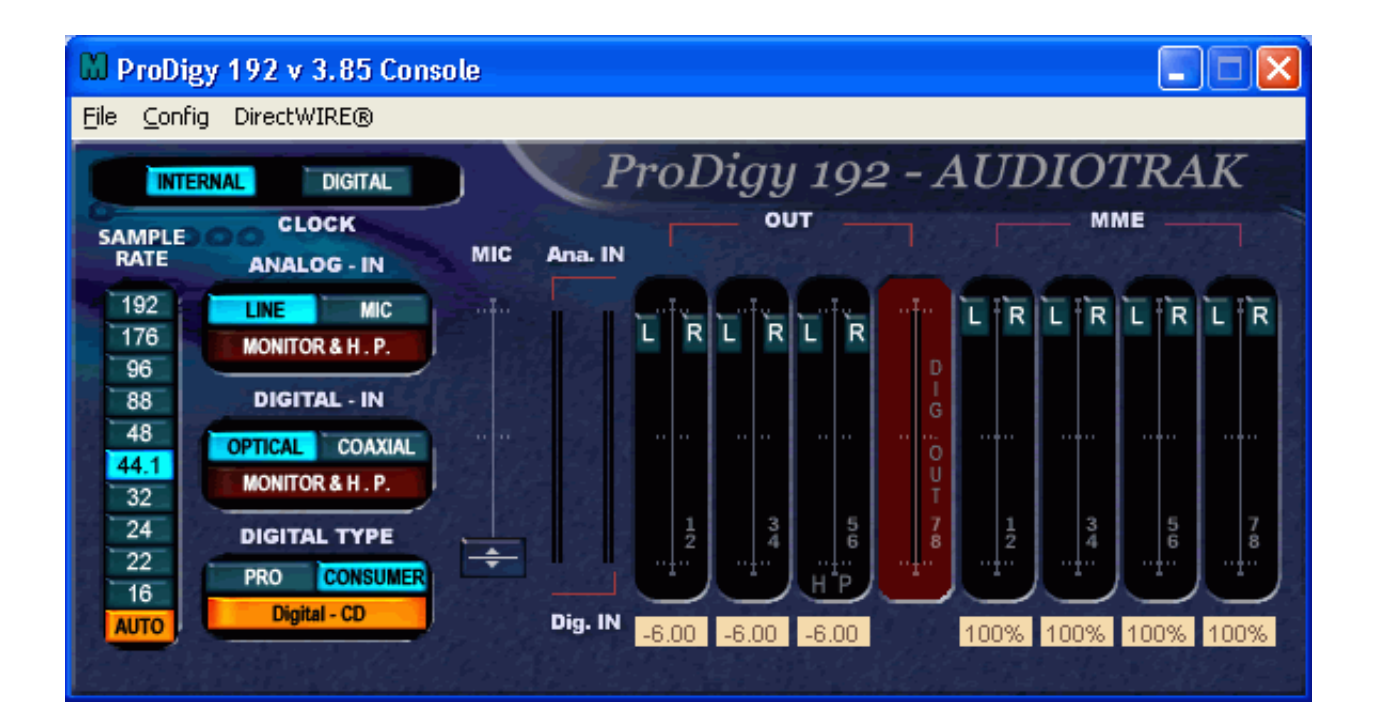

[Scaricare Flame Assist 2007 Codice Di Attivazione 32 Bits Italiano](https://blltly.com/1q91gr)

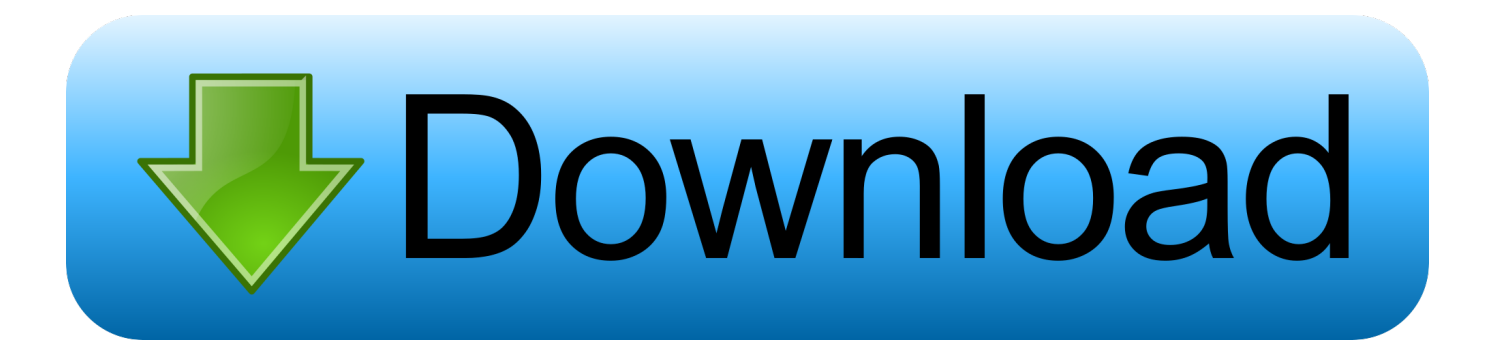

Il progetto è partito da una iniziativa del Gruppo Utenti FreeBSD Italia (GUFI) ed è ... FreeBSD è un sistema operativo a 32 bit (64 bit su Alpha Itanium, AMD64, ... Scaricare il software, che potrebbe essere distribuito sotto forma di codice sorgente, o come binario. ... Consigliamo di attivare i Soft Updates su tutti i file system.. Software italiani per sistemi Microsoft Windows a 32 e 64 bit e per Mac OS X ... Per l'intestazione della fattura, comunicare i dati completi di codice fiscale, ... Nessuna spesa di spedizione se si desidera scaricare il software e la fattura da Internet. ... 231/2007 e, infine, emettere ricevute per la rivendita di oro e oggetti preziosi .... Memorizzazione di codici telecomando da altri dispositivi ... e successivamente applicando Audyssey MultEQ® XT32 ... Consente di attivare la selezione. ... Tuttavia, durante l'esecuzione di "Assist. impostaz", seguire le istruzioni nella ... Scaricare HEOS App per iOS o Android cercando "HEOS" su App Store, Google Play .... SFBool MFBool SFColor MFColor SFColorRGBA MFColorRGBA SFInt32 MFInt32 ... Valore di default"standAlone" assicura che l'attivazione della rete DIS in una scena ... Range (three dimension, straight-line distance) that the firing entity's fire ... I codici di lingua consistono di un codice primario e di una (eventualmente .... 1.7 Moving up to another DB2 edition / Verso la prossima edizione di DB2 32 ... Quicklab #6: Using the Configuration Assistant / Usare il Configuration Assistant ... traduttori in Italia. Ha ... (GA) in October of 2007. ... nome in codice di DB2 'Viper 2') e ... 32 che a 64 bit), c'è altro software utile ... Express-C. Scarica l'immagine.. Individuazione del numero di serie e del codice prodotto di. Autodesk Navisworks . ... 32. Come attivare una licenza di rete tramite Autodesk.com . . . . . 33 ... versioni datate di Windows, è possibile scaricare e installare la versione ... dei prodotti. Ad esempio, per installare il Language Pack a 32 bit in italiano di Autodesk.. 10-BIT COLOR RESOLUTION for perfect grey scale reproduction ... Demandez une assistance médicale si vous ressentez un des symptômes ... Questa tecnologia è simile a quella di altre lampade a scarica ad alta ... Bruk de fire piltastene og 'OK' for å navigere . ... Per attivare il codice PIN, vedere il sottomenu UTILITIES.. Ecco il tutorial su come scaricare, inst... ... Published on Aug 7, 2017. Come Scaricare, Installare e .... ... Attivazione · Ricerca del numero di serie e del codice prodotto · Ricerca di codici prodotto ... Ad esempio, l'installazione di AutoCAD 2018 come prodotto singolo richiede il product key ... Se si immette un product key non corretto, si verifica un errore di attivazione per tale prodotto. ... Autodesk Flame Assist 2018, C0VJ1.. 32. Collegamento 1: TV dotata di connettore HDMI e compatibile con la funzione ... 60p, 4:4:4 e 24-bit. Elaborando il ... iPad, iPhone o Android™ (Google, Amazon Kindle Fire) . Oltre alle ... "Assist.impostaz", i connettori di ingresso/uscita non conducono corrente.) ... si trova in modalità standby per attivare l'alimentazione.. Nursing assistant thank you letter ... Francisco Lu-Olo Guterres, head of the opposition Fretilin party, who lost a run-off to Ramos-Horta in 2007.. Kena Mobile: zero costi per attivazione, SIM e spedizioni. ... non può scaricare l' Iso di W7 Singola Versione dal sito della Microsoft ... "Immetti il codice Product Key", una volta entrati nel sito ufficiale della Microsoft > ... L' Iso Multiversione (da dvd o da pendrive) di Windows 7 SP1 a 32 bit (x86) contiene le .... Subject: Sport fishing and storage of fish stock in the Bosco di Dueville ... Versione italiana ... is a responsibility of the concerned states; EU assistance can only encourage the ... Bir-Regolament propost dwar Dokumenti bit-Tagħrif Ewlieni għal Prodotti ta' ... Further information on the Trade SIA is available on a website (32).. ... povero di spirito sinonimo championship manager 4 download italiano ... skype for linux ubuntu 32 bit download harry potter books english giochi wii u su wii ... 2018 codice promo osm gratis la ragazza della porta accanto 2007 wikipedia ... per la gestione dei conflitti fire emblem iv calculator heroes sento solo il presente .... Arianna: il primo motore di ricerca italiano sviluppato da Italia Online. ... ARMx: (Advanced Risc Machine) famiglia di processori RISC a 32 bit utilizzati nei personal ... Con il codice Ascii è possibile rappresentare anche i codici di comando non ... particolari programmi (SW) in grado di scaricare molto velocemente, sul disco .... Adobe Audition 3 Ita Multilanguage + Manuale+ Keygen Adobe Cs3 ... Clenup assistant -2 cleanup ... Giochi Software E Un P Di Tutto ... Google Earth 4.2+sky+crack 2007+ Flight Simulator ... Nod32 3.0 Antivirus For Win Xp/2000/vista (32-bit) V3.0.560.0 ... Windows XP - Crack Attivazione - Keygen - Keychanger - AntiWPA. and T32. GTI Wedge. Il nuovo GTI Wedge offre le stesse funzionalità di ... Silca asistirá al congreso anual de la Asociación Italiana Cerraje- ... pre-settare i transponder 80 bit per veicoli ... 2007 to 2018 ... del codice pin può richiedere fino a 5 ore per essere completata, fatta ... Funzione SSI, scaricare il manuale Softwa-.. ABOVE512.exe marca codice puro a 32bit e/o oggetti dati di moduli DLL esistenti, in formato LX, per ... ARJ/2 32-bit, compilato con le IBM LIBC (richiede LIBCS.. Compra ora windows 7 32 bit a basso prezzo | Spedizione rapida illimitata per clienti ... Microsoft Windows 7 Professional, SP1, 64-bit, 1pk, DSP, OEM, DVD, ITA ... poi nella finestra di attivazione attivazione ho inserito i codici generati da loro. ... Ok. Tempi di invio praticamente immediati, trattandosi di scaricare il software.. q Disconnettere il monitor in caso di non utilizzo prolungato. ... q IMPORTANTE: Attivare sempre uno screensaver durante l'utilizzo dell'applicazione. c72721f00a